# <span id="page-0-0"></span>**Routines**

#### **On this page**

- [Procedure](#page-1-0)
- **[Function](#page-1-1)**
- [Method](#page-1-2)
- [Parameter](#page-2-0)
- $\bullet$ [Cursor and routine result table](#page-2-1)

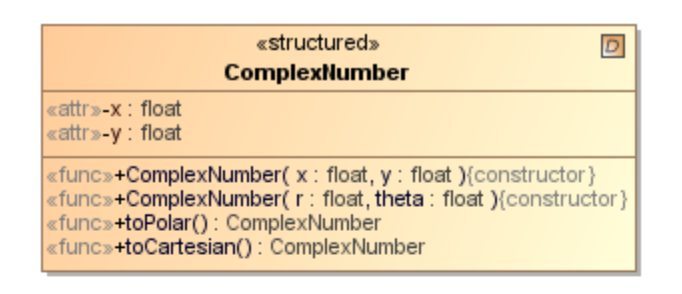

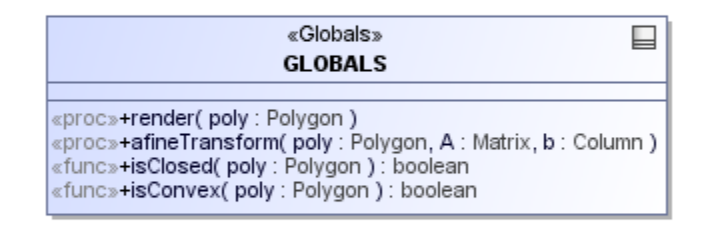

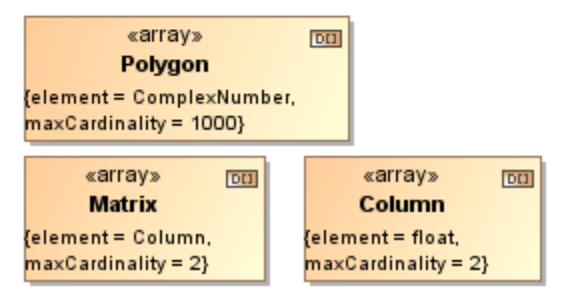

#### Routines example.

SQL supports several different kinds of routines. There are global routines, that are not bound to a particular type but belongs to the schema. There are two kinds of these routines - Procedures and Functions. And there are routines, that are bound to a particular structured user defined type - Methods. Each routine kind can have several parameters. Parameters have type and direction (**in**, **out**, **inout**). Functions and methods in SQL have return types - this is formalized in UML models by having an additional parameter with **return** direction kind.

There is an UML limitation, that UML does not allow to place UML operations (which are used to model SQL procedures and functions) directly in the UML packages (which are used to model SQL schemas). For this reason global routines are placed into a special container class - GLOBALS (see [GLOBALS](https://docs.nomagic.com/display/CDMP190SP3/Top+level+elements#Toplevelelements-GLOBALS)).

Routines can be external (written in some other languages and attached to database engine) or SQL routines. In the latter case, body of the routine can be specified in the model. Due to UML specifics, there are two ways to specify the routine body - by filling the UML **method** field or by filling the UML **bodyCo ndition** field of the operation. These two ways are visible in the Specification window under the field names **Source (as method)** and **Source (as body condition)**. When specifying routine body, specify only one of these fields.

To use "as method" way

- 1. Right-click the GLOBALS element in the Containment tree and from its shortcut menu select **New Element** > **Source**. A source element (a UML OpaqueBehavior with the «Source» stereotype applied) under the GLOBALS element will be created in your schema.
- 2. In the Specification window of routine, edit the **Source (as method)** property value and in the opened dialog select the source element you've just created.

To use "as body condition" way, you simply have to fill the field. The routine body model element (in this case, UML Constraint - holding UML OpaqueExpression) shall be created under your routine model element.

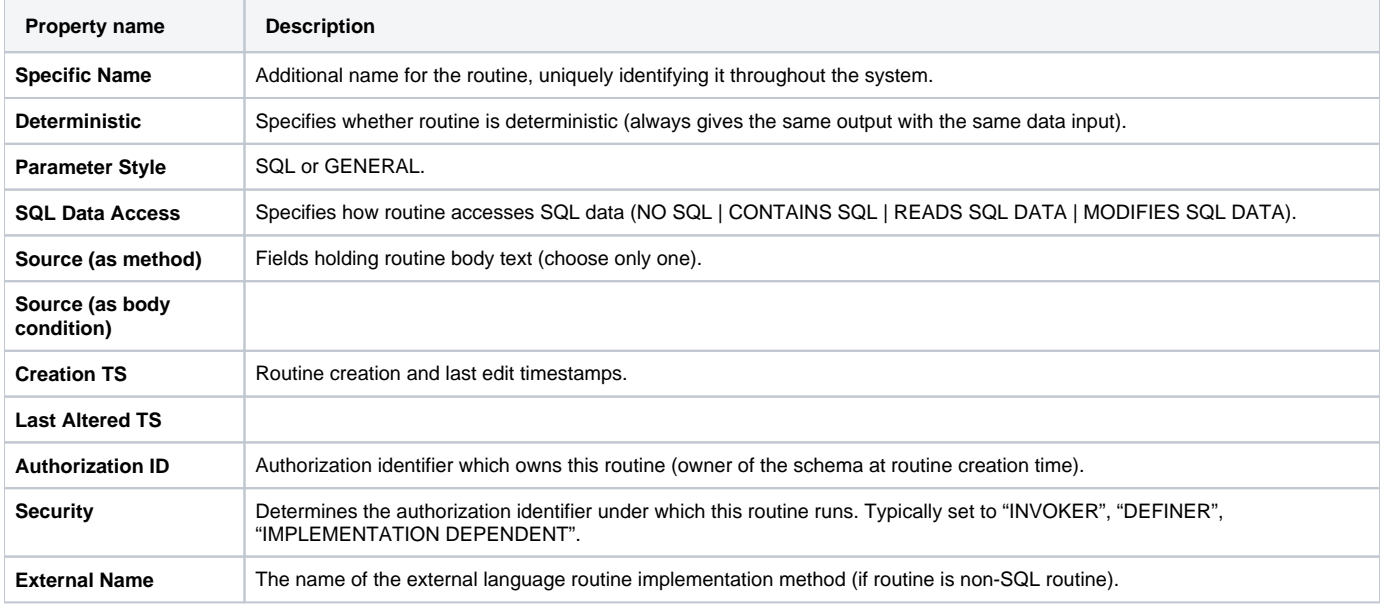

Besides the standard SQL element properties, all 3 kinds of routines have the following properties available in the Specification window.

# <span id="page-1-0"></span>**Procedure**

**SQL Procedure is modeled as UML Operation with «Procedure» stereotype applied. For the sake of compactness, procedures are displayed with the** 

«proc» keyword (instead of the long form - «Procedure») on the diagram.

Procedure is an operation that can be SQL-invoked and performs some actions depending on the parameters supplied. Procedures are global for schema - they are created under the GLOBALS model element.

Besides the standard properties of SQL routines (see [Routines](#page-0-0)), procedure has the following properties available in the Specification window.

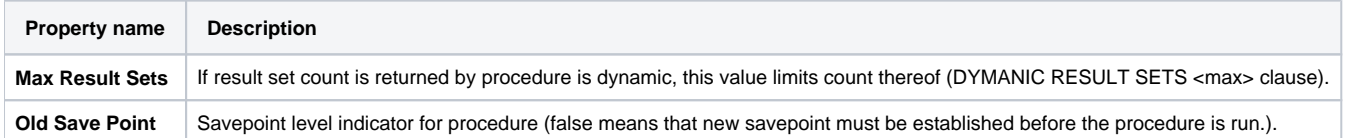

# <span id="page-1-1"></span>**Function**

**SQL Function is modeled as UML Operation with «Function» or «BuiltInFunction» or «UserDefinedFunction» stereotype applied. By default the** 

«UserDefinedFunction» is used, however if another kind can be freely used if it is necessary for modeling needs (e.g. if we are modeling some built in

Fu<del>nstu</del>ny <del>daa</del>crubas թോള ആ ആ ആ കോളം Punktas and the base of the parameters supplied. Functions are global for schema - they are created under the GLOBALS model element.

Be5lddsthæskandiardnpropleraes ófrSQinnoarineisqelee ദ $t$ owithds)e funcrom kersvand foltebang of dpe has formalable thenke Specification window.

<span id="page-1-2"></span>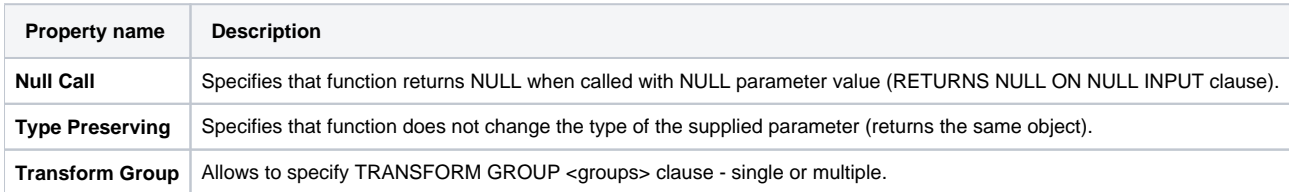

### **Method**

**SQL Method is modeled as UML Operation with «Method» stereotype applied. For the sake of compactness, methods are displayed with the «func»** 

keyword (instead of the long form - «Method») on the diagram.

Method is a function of the structured user defined type. It is created inside the structured UDT.

Besides the properties of SQL functions (see [Routines\)](#page-0-0), method has the following properties available in the Specification window.

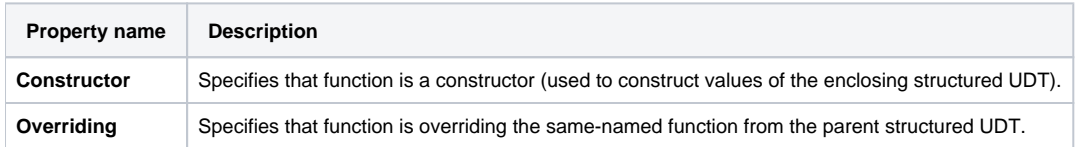

#### <span id="page-2-0"></span>**Parameter**

**SQL Parameter is modeled as UML Parameter with «Parameter» stereotype applied.** 

This model element specifies data inputs / outputs into routine calculations. Parameter has a type, direction (in / out / inout for usual parameters and a single parameter with direction return for functions) and default value.

Besides the standard SQL element properties, parameter has the following properties available in the Specification window.

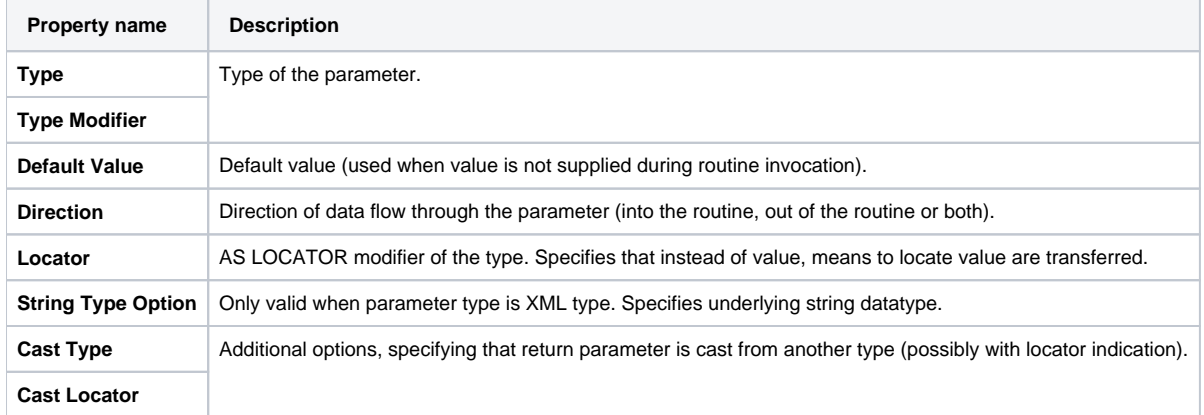

## <span id="page-2-1"></span>**Cursor and routine result table**

**SOL Note**<br>**SOL** Cursor is modeled as UML Parameter with the «Cursor» stereotype applied.

When routine does not return a scalar value but a collection of the table values, cursor is used, instead of the parameter. Cursor has a type. This type must be some table type instead of the scalar types used for parameters. It can be an actual table / view from the model, if the cursor returns values from that table, or (if cursor returns data from some SELECT statement) can be a synthetic table. A Routine Result Table model element is used for this purpose (UML Class with «RoutineResultTable» stereotype applied). Its modeling is exactly the same as the normal tables - this is just an ephemeral table.

Besides the standard SQL element properties, cursor has the following properties available in the Specification window.

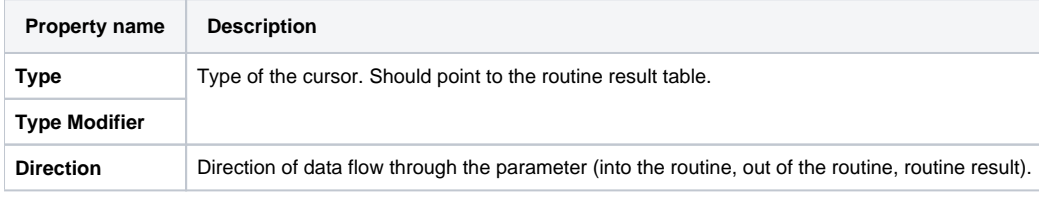